# **ПРОГРАММА ПРЕПОДАВАНИЯ КУРСА «ОСНОВЫ РАБОТЫ В MICROSOFT ACCESS»**

#### **ВВЕДЕНИЕ**

Что такое базы данных. Возможности программы Access. Интерфейс программы. Создание новой базы. Основные элементы базы данных.

## **ТАБЛИЦЫ**

Создание простых таблиц. Редактирование таблиц. Настройка внешнего вида таблицы. Создание таблиц с помощью конструктора. Настройка полей. Типы данных. Первичный ключ. Сортировка и фильтрация в таблицах. Понятие целостности данных. Маски ввода. Подстановка. Создание связей между таблицами.

### **ЗАПРОСЫ**

Что такое запрос. Создание запросов с помощью Мастера запросов. Конструктор для создания запроса. Вычисления в запросах: вычисляемое поле, обработка числовых и текстовых полей. Построитель выражений. Итоговые данные. Группировка и объединение в итоговом запросе. Создание запросов на добавление, обновление, удаление.

#### **ОТЧЕТЫ**

Зачем нужны отчёты. Создание отчёта с помощью мастера. Режимы отображения отчёта. Добавление и удаление полей. Печать отчётов. Настройка отчёта в конструкторе. Форматирование отчёта. Фильтрация и сортировка отчётов. Использование выражений в отчётах.

#### **ФОРМЫ**

Основные сведения о формах. Создание простых форм. Сортировка и фильтрация в формах. Сохранение фильтра. Создание своего макета формы. Виды форм. Мастер создания форм. Настройка форм в конструкторе. Элементы управления в форме.

### **МАКРОСЫ**

Создание и использование макросов. Запуск макроса. Присоединение макроса

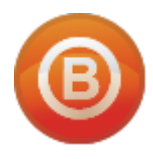

**Олег ВИДЯКИН**, директор Учебный центр Олега Видякина, НОУ. Тел.: +7 (4012) 391237, моб.: +7 (9114) 762954 [oleg@vidyakin.ru,](mailto:oleg@vidyakin.ru)<www.vidyakin.ru>

\_\_\_\_\_\_\_\_\_\_\_\_\_\_\_\_\_\_\_\_\_\_\_\_\_\_\_\_\_\_\_\_\_\_\_\_\_\_\_\_